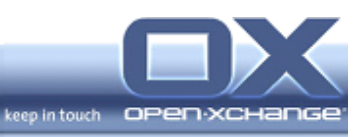

# **Open-Xchange Server 6**

# **Minor Release v6.22.2**

**Feature Overview**

v1.0

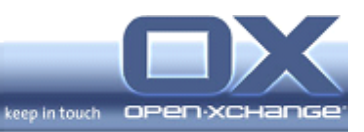

## **Topics**

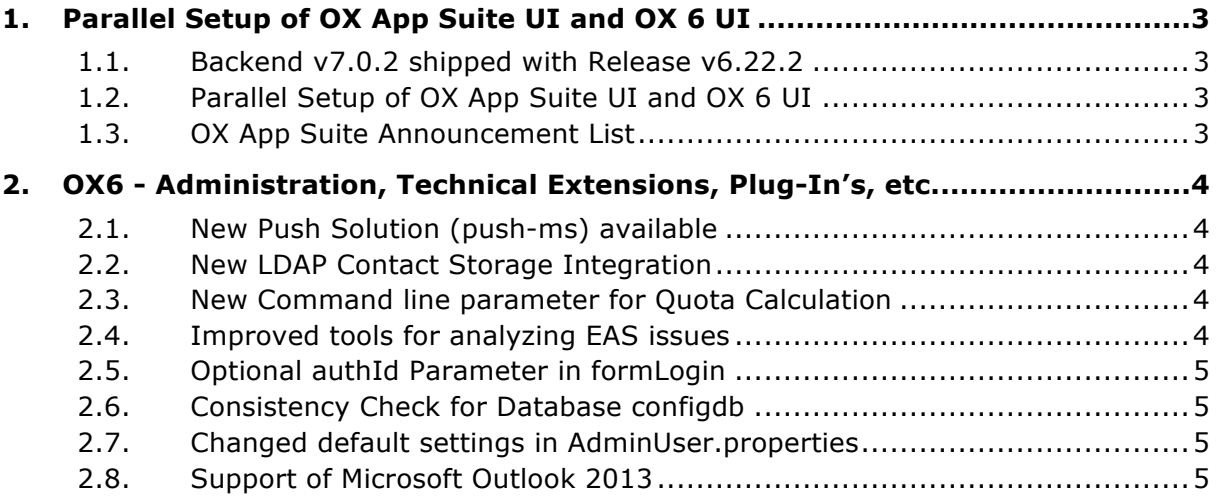

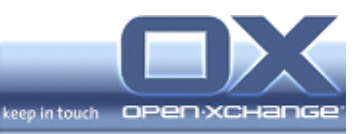

#### **1. Parallel Setup of OX App Suite UI and OX 6 UI**

#### **1.1. Backend v7.0.2 shipped with Release v6.22.2**

With the release of v6.22.2, Open-Xchange provides the new Backend v7.0.2. Open-Xchange Server v6.22.2 is the second step (after release 6.22) of the transition to the next generation of Open-Xchange OX App Suite. This update provides a new and improved Open-Xchange Server backend with enhancements for both generations.

The update to backend v7.0.2 uses the normal update process which is described in our Knowledgebase under http://oxpedia.org/wiki/index.php?title=AppSuite:Main\_Page\_AppSuite#quickins tall

#### **1.2. Parallel Setup of OX App Suite UI and OX 6 UI**

With the shipment of the new v7.0.2 backend for OX 6 Server Edition and Hosting Edition, it is possible for customers and partners to provide both user interfaces on one backend. This means that users of the OX 6 product line have the choice to use and test the new user interface and the current OX 6 user interface in parallel.

All the information necessary to setup a parallel environment can be found on the Open-Xchange Knowledgebase under: http://oxpedia.org/wiki/index.php?title=AppSuite:Main\_Page\_AppSuite#quickins tall

#### **1.3. OX App Suite Announcement List**

Open-Xchange has created an announcement list for all information relevant oto OX App Suite. Through the mailing list details of all upcoming releases and other relevant information will be provided. After the next OX App Suite major release in April it will be possible to subscribe to the list via the Open-Xchange License Database. In the meantime it is possible to subscribe at appsuiteannounce@open-xchange.com at the following page:

https://lists.open-xchange.com/mailman/listinfo/appsuite-announce

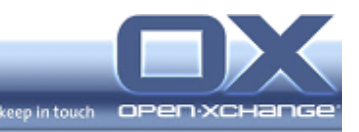

### **2. OX6 - Administration, Technical Extensions, Plug-In's, etc.**

#### **2.1. New Push Solution (push-ms) available**

Open-Xchange will provide a new push solution (push-ms) for the notification of Open-Xchange machines in a network with Open-Xchange v6.22.2. The new solution will be available together with the current push-udp package. Open-Xchange will discontinue support for the current push-udp solution with OX App Suite v7.2, planned in April 2013.

#### **2.2. New LDAP Contact Storage Integration**

With v6.22.2, Open-Xchange provides a new LDAP Contact Storage Integration Bundle. The new solution is available together with the current LDAP bundle. Open-Xchange will then discontinue support for the current bundle with OX App Suite v7.2.1, planned in May 2013.

In some installations there is often a central directory service that hosts the user data or other addressbook related entries. The Open-Xchange Server can be configured to access such data available from LDAP directories and integrate it in terms of contact folders in the groupware. For end-users there is no difference to other contact folders, so that they can access the contents from the LDAP directory in a transparent way, e.g. when looking up participants for an appointment or choosing recipients for an e-mail message.

Further configuration information is available on the Open-Xchange Knowledgebase under:

http://oxpedia.org/wiki/index.php?title=ContactStorageLDAP

#### **2.3. New Command line parameter for Quota Calculation**

With Open-Xchange v6.22.2, a new command line parameter to bypass quota calculation for listfilestore is provided. In large environments, the listfilestore CLT can take a lot of time to collect all quota data. The new command line parameter "—omitUsage" or "-u" makes it possible to avoid long running quota lookups if the information is not required for the admin.

#### **2.4. Improved tools for analyzing EAS issues**

V6.22.2 provides new command line tools enabling the administrator to find the right sessions of EAS by problem. The new command line tools provides the following information:

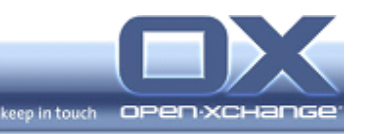

- JMX Interface is implemented which enables the logging for a user based on entry parameters ContextId and UserId
- This JMX interface can also be started from a new Command Line Tool. This command line is similar to other command line tools for feeding JMX

Further information regarding the function of the new CLT can be found on the system under "/opt/open-xchange/sbin/usmsessions.

#### **2.5. Optional authId Parameter in formLogin**

Open-Xchange v6.22.2 provides the authID parameter as an option for the new formLogin. The configuration property to enable this behavior is named com.openexchange.login.formLoginWithoutAuthId and it must be configured to "true". Placing it into /opt/open-xchange/etc/login.properties seems to be the best solution.

#### **2.6. Consistency Check for Database configdb**

In some environments problems such as Context has been deleted in ox database, but still exists in configdb or Context has no users anymore can occur. To eliminate these problems Open-Xchange v6.22.2 provides a tool that checks such invalid scenarios and offers solutions to fix them. With /opt/openxchange/sbin/checkconsistency it is possible to specify "list missing", "list unassigned", "repair", "checkconfigdb" or "checkconfigdb". It is also possible to specify the hostname of the Open-Xchange Server.

#### **2.7. Changed default settings in AdminUser.properties**

With Open-Xchange v6.22.2, the default setting of PRIMARY\_MAIL\_UNCHANGEABLE in AdmnUuser.properties is changed to "false". With this new default setting, it is now possible to change the primary mail address of a user with provisioning tools.

#### **2.8. Support of Microsoft Outlook 2013**

With Open-Xchange v6.22.2 and Connector for Microsoft Outlook v7.0.62, the Connector has been tested and optimized for Microsoft Outlook 2013.